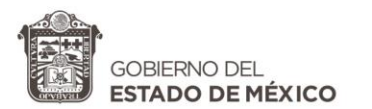

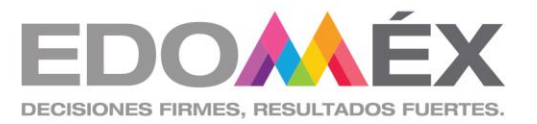

# Subdirección de Formación Continua Centro de Maestros Tonatico

## **Taller**

Tecnologías de la información, comunicación, conocimiento y aprendizaje digitales (TICCAD)

> Uso de Plataforma Vocaroo Facilitador: Lic. Imelda F. Fuentes Villegas

> > **Septiembre, 2020**

**CALLE BENITO JUÁREZ No. 1 , COL. CENTRO , TONATICO ESTADO DE MÉXICO, C.P. 51950 TELS. (01 721) 14 1 119 22** cmttonatico@edugem.gob.mx

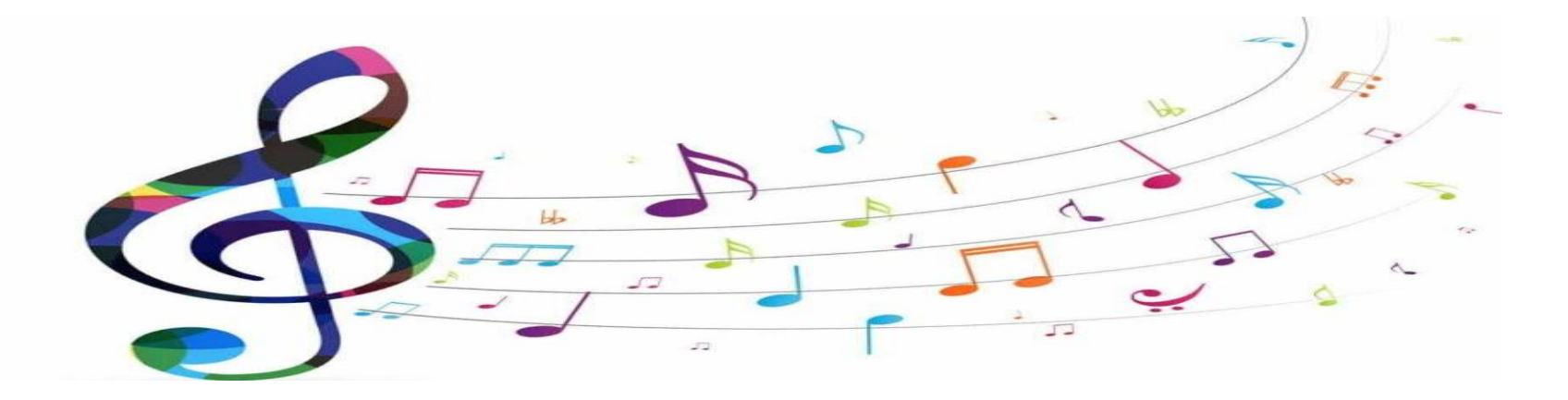

Maestro, Maestra de Educación Básica.

El siguiente contenido de este material es da la 4ª. SESIÓN.

Éste documento corresponde como complemento del tema "Uso de Plataforma Vocaroo", del Taller TICCAD. Se ha realizado con la finalidad de apoyar los trabajos y fortalecer los saberes que se desarrollaran en el transcurso de dicho taller.

Presentación: Uso de Plataforma Vocaroo

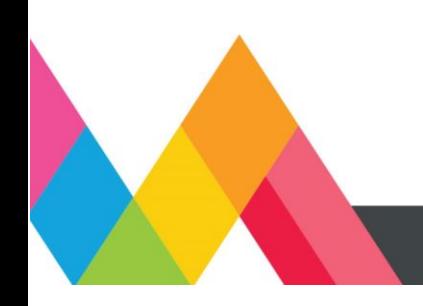

Propósito. Que el docente:

Conozca y utilice aplicaciones y editores de audio para la grabación de podcast que le sirvan a sus alumnos como medio para alcanzar los aprendizajes, mediante la revisión de tutoriales y que lleve a la practica el uso de la plataforma u otras aplicaciones de edición de audio.

#### *Producto de ésta sesión: Podcast educativo*

Recursos de apoyo:

Tutorial para el uso de Vocaroo <https://www.youtube.com/watch?v=Bzw8Qou3H8g>

Los podcast como herramienta de enseñanza y aprendizaje <https://www.redalyc.org/pdf/567/56717469011.pdf>

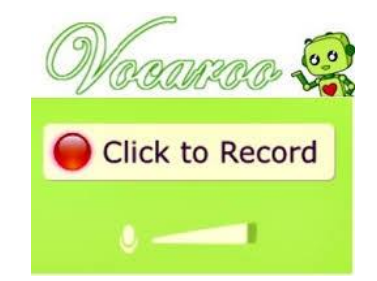

#### Fuente: Google Imágenes

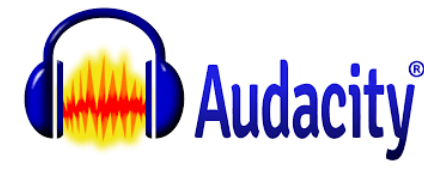

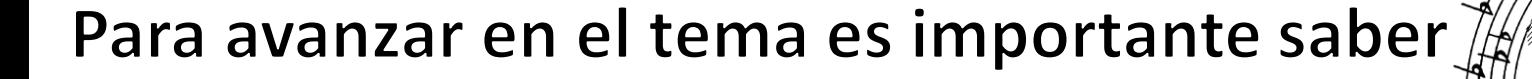

¿Para qué sirve un Podcast?

> El Podcast sirve para transmitir información sobre algunos temas en específico, también como aprendizaje autodidacto.

### Ventajas del Uso de un podcast

- $\checkmark$  Se puede oir en cualquier momento
- $\checkmark$  Es portátil
- ✓ Favorece una escucha activa
- ✓ Es útil en la enseñanza y aprendizaje de idiomas
- ✓ La información que ofrece puede ser diversa

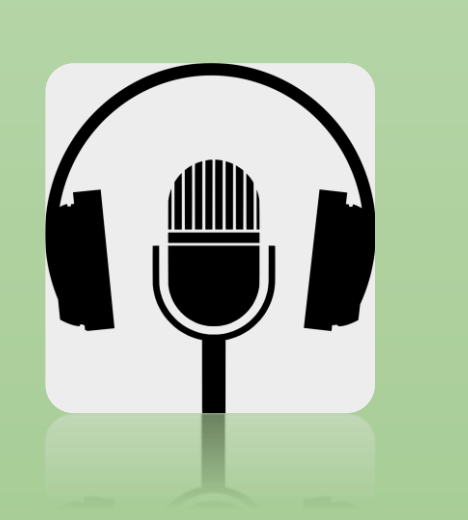

Procedimiento para hacer un *Podcast educativo*

#### *Parte 1*

**1. Planifica** (elige el tema que quieres trabajar)

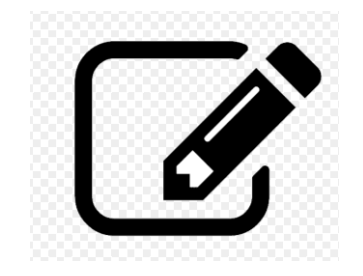

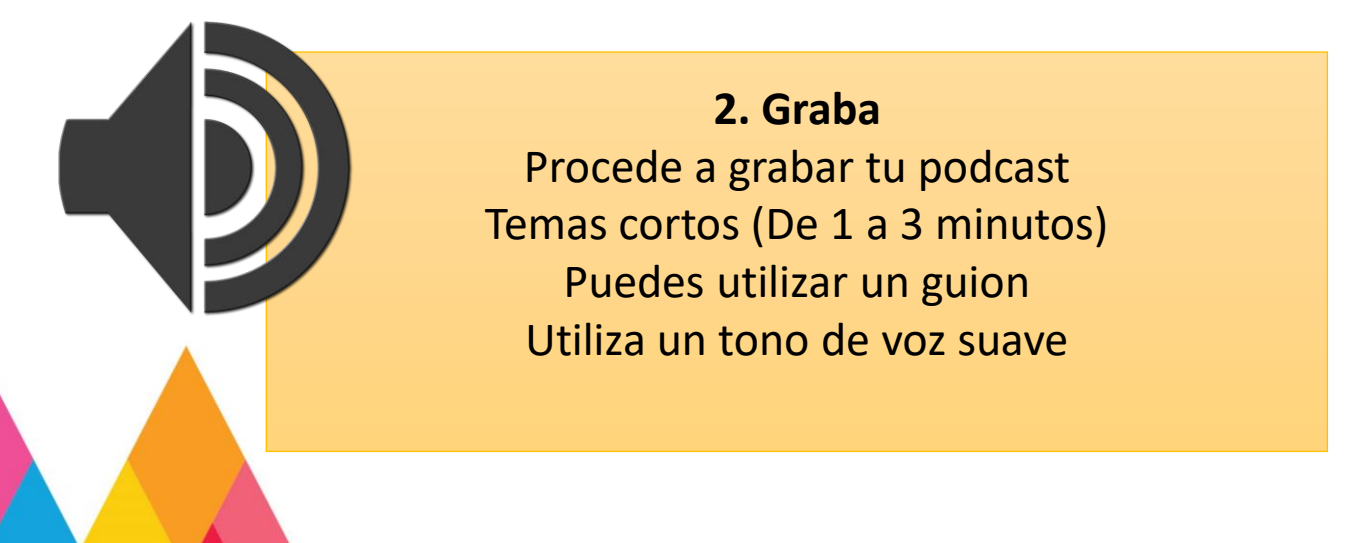

Procedimiento para hacer un *Podcast educativo Parte 2*

#### **3. Comparte tu podcast.**

- $\checkmark$  Con tus alumnos
- ✓ Equipo de trabajo
	- ✓ Amigos

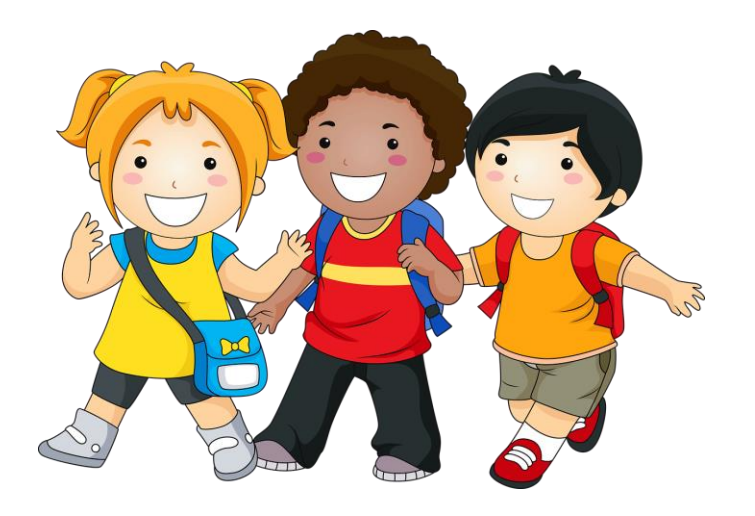

## Les invitamos a consultar los siguientes materiales de apoyo:

Como usar Vocaroo <https://www.youtube.com/watch?v=Bzw8Qou3H8g&t=67s>

Tutorial Uso de Vocaroo <https://www.youtube.com/watch?v=w2Jl3PYUvrg>

Otros editores de audio

**Tutorial para el uso de Easy Voice** <https://www.youtube.com/watch?v=rKQRELVSBHY&t=223s>

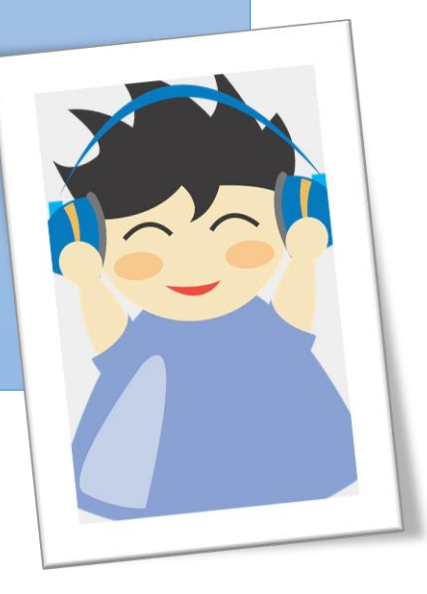

### Maestro, Maestra:

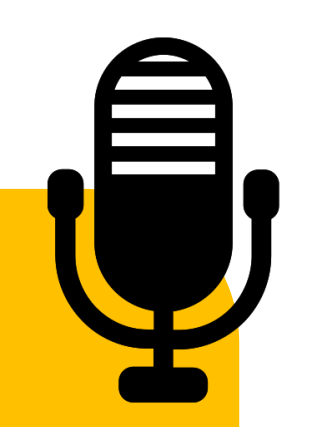

Ahora es momento de ingresar a la clase de TICAAD en el aula virtual, para que visualice cual es la TAREA programada para esta sesión y pueda llevar a cabo la práctica de elaborar su podcast.

Esperamos que el contenido aquí expuesto le apoye en el uso de esta herramienta digital. Reiteramos que estamos a sus órdenes para cualquier consulta o dudas.

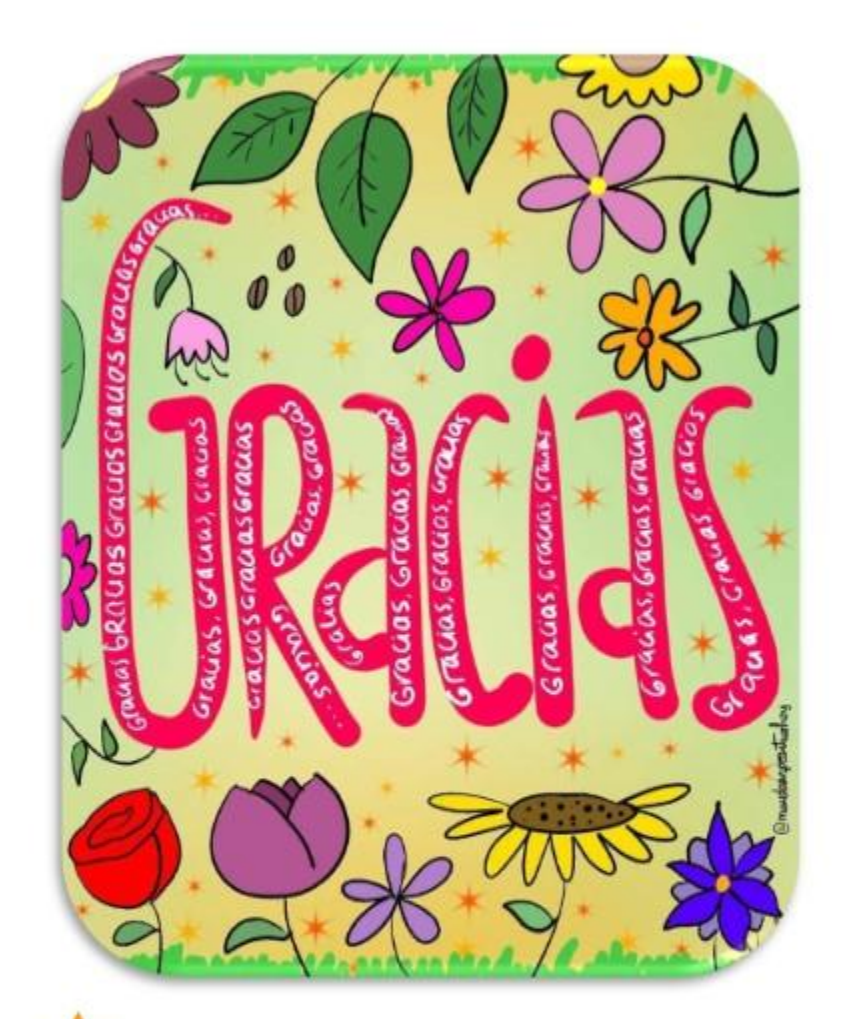

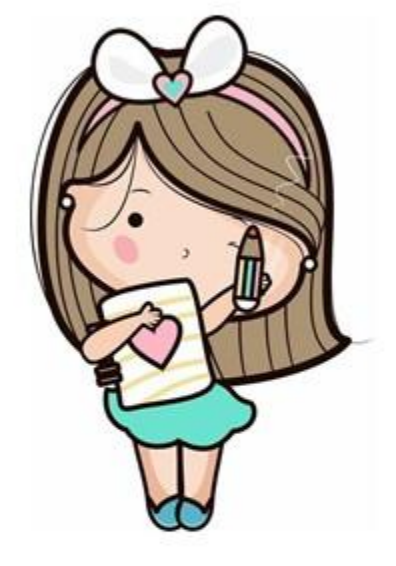

### Elaboró: Lic. Imelda Félix Fuentes Villegas

Fuente: Google Imágenes licencia CC